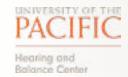

## **Telemedicine Patient Consent Form**

Please note: In order to participate, you must be using an Android or Apple phone or Firefox or Chrome Web browser.

| Patient Name:                                                                         | Date of Birth:                                                                                                    |
|---------------------------------------------------------------------------------------|----------------------------------------------------------------------------------------------------|
| in a telemedicine evaluation. By signing this agreem                                  | ent, I authorize the electronic transmission of my medical it can be viewed by a doctor and other persons involved in                                                                                              |
| I consider to be inappropriate or am unwilli                                          | ssion at any time, and I do not have to answer any questions ng to have heard by other persons. I understand that if I do session, no action will be taken against me, which will cause face-to-face consultation. |
|                                                                                       | medicine does have its limitations. There is no guarantee, minate the need for me to see a specialist in person.                                                                                                   |
| I understand that medical records of teleme Hearing and Balance Center.               | edicine services will be kept at University of the Pacific                                                                                                    |
| I understand that my personal health inform or other manufacturer telemedicine sites. | nation will not be recorded, or data stored by CounselEar                                                                                                    |
| I understand that CounselEar and other macompliant.                                   | anufacturer telemedicine sites we might use are HIPAA                                                                                                    |
| Signature of Patient (or Parent/Guardian):                                            | Date:                                                                                                    |
| Print Patient Name:                                                                   |                                                                                                    |
| Signature of Witness:                                                                 | Date:                                                                                                    |
| I wish to decline telehealth consultation                                             | s at this time.                                                                                                    |
| Signature of Patient (or Parent/Guardian):                                            | Date:                                                                                                    |
| Print Patient Name:                                                                   |                                                                                                    |